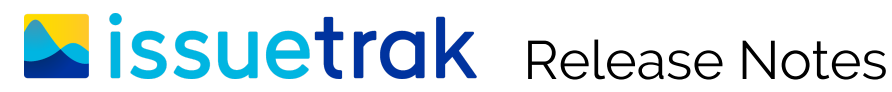

Version 10.0

# Introduction

We're thrilled to announce that Issuetrak 10.0 is available today! Issuetrak 10.0 provides exciting enhancements to Outgoing Email, in addition to other important additions, modifications, and fixes. This document provides a brief outline of what's new, along with technical information related to this release.

If existing customers are upgrading from an Issuetrak version prior to 9.9, it is very important to review all release details carefully as there are significant changes that may impact their ability to upgrade at this time, as well as additional steps to the upgrade process that they may need to perform manually. For a comprehensive overview of **all release details, please refer to the following [Knowledgebase Article](https://support.issuetrak.com/Kb_ArticleView.asp?ArticleNbr=62).**

For more information about the highlights of the full 10.0 release, please see the [What's New](https://www.issuetrak.com/whats-new/) page on our website. To explore the latest release in a live Issuetrak environment, please login to our [Public Preview Site](http://demonew.issuetrak.com/) or contact our Support Team for a private test site at 888-789-8725 (US & Canada), +1 757-213-1351 (International), [support@issuetrak.com,](mailto:support@issuetrak.com) or [https://support.issuetrak.com.](https://support.issuetrak.com/)

### What's New

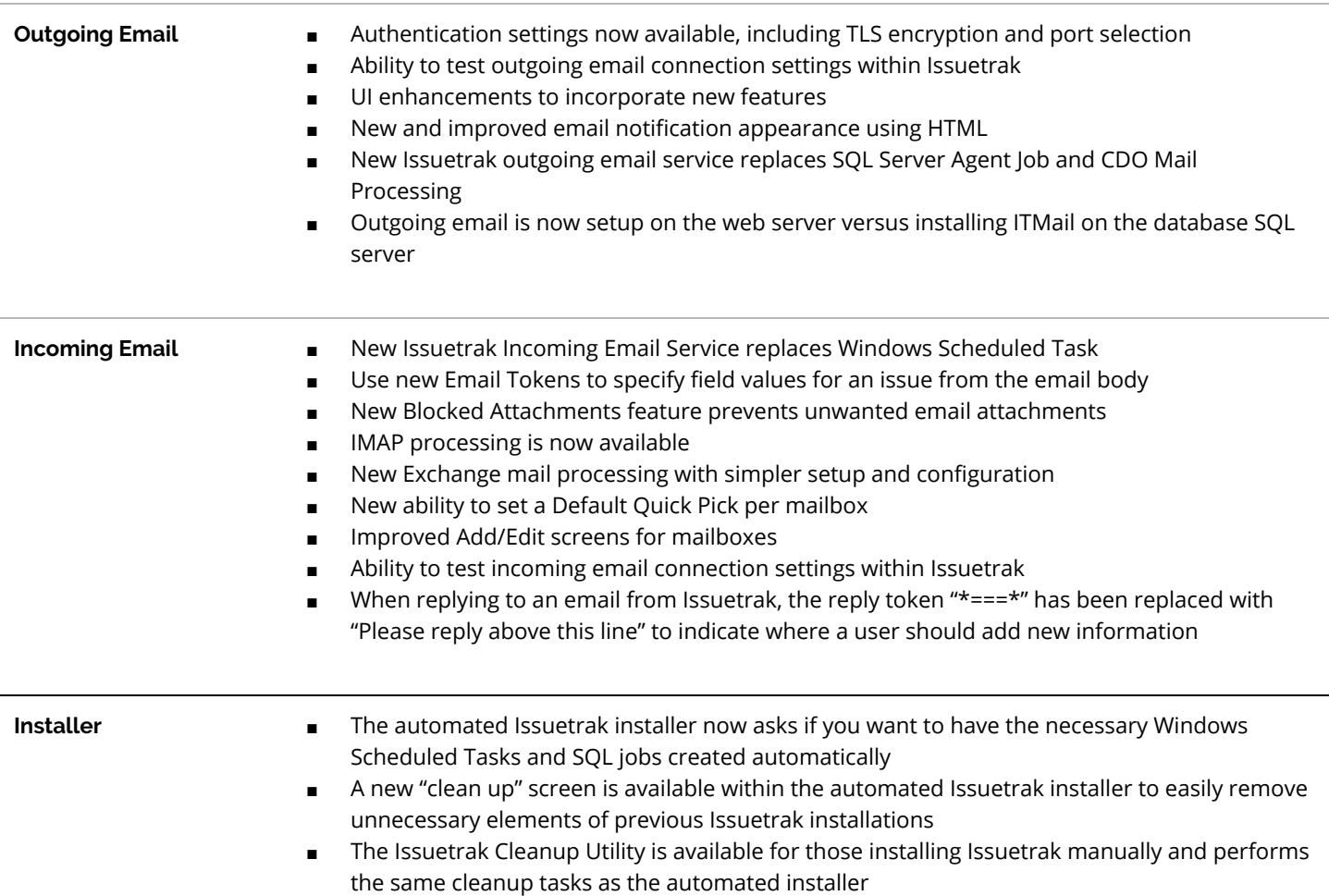

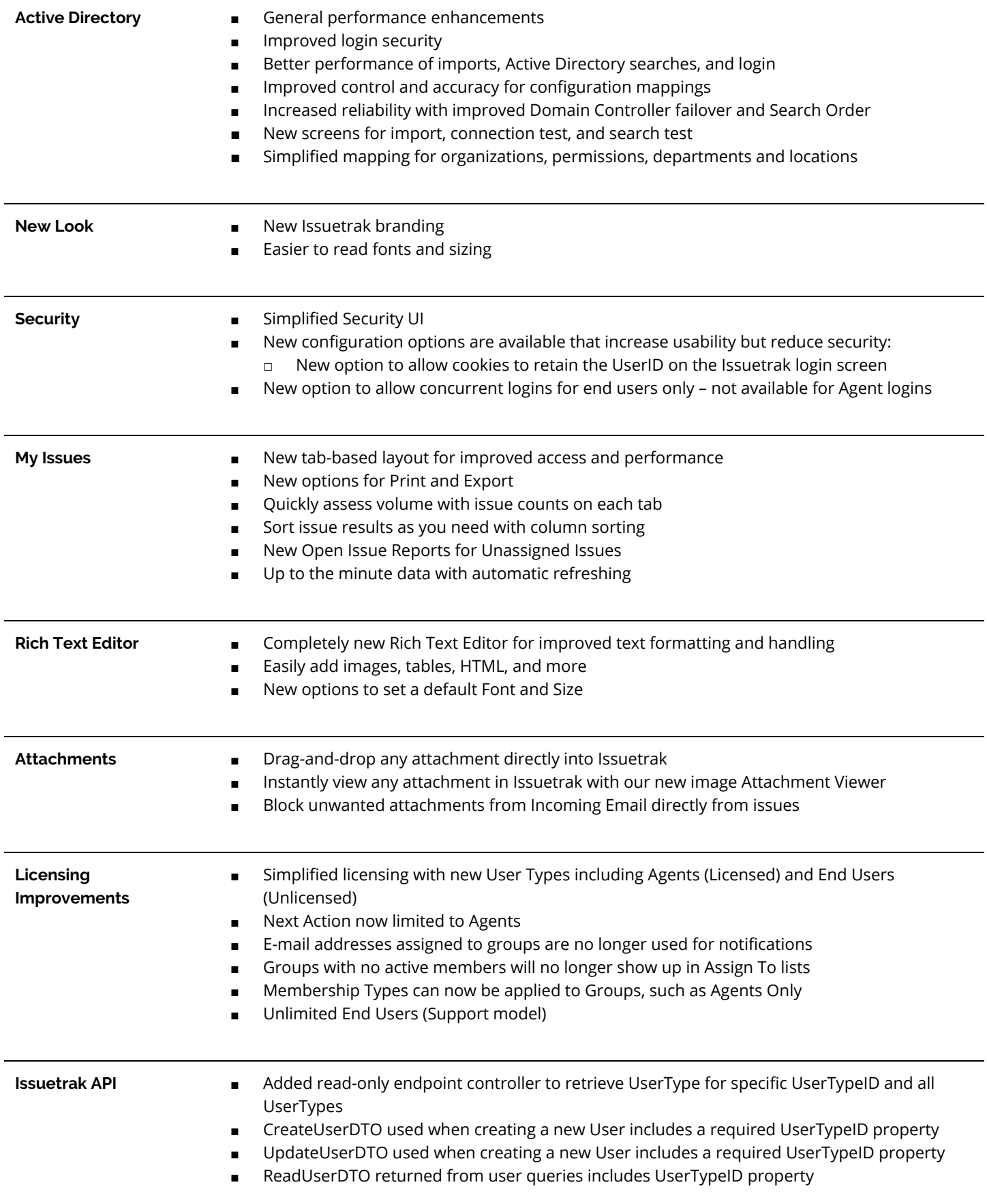

- **And More** Issuetrak now includes a new Virtual Directory (Core) and Application Pool
	- New DPAPI encrypted SQL connection account (Issuetrakuser)
	- New and improved Installation/Upgrade Wizard
	- Organization Admin has been removed from Edit Organization's page
	- Increased account security by preventing more than one login session per user
	- Unused Custom Settings page has been removed
	- Issuetrak Service Monitor that ensures any Issuetrak service provides uninterrupted processing
	- Added the option to review the history of all the Issues associated with a specific Location when submitting, viewing, and/or editing an Issue
	- Added the option to manipulate a User's Group assignments from the User screens
	- Clarified on the Group pages that the email address field is not used for notifications
	- Templates cannot have Agent/Sys Admin Permissions
	- Templates cannot be members of Agent-Only groups

## What's Fixed

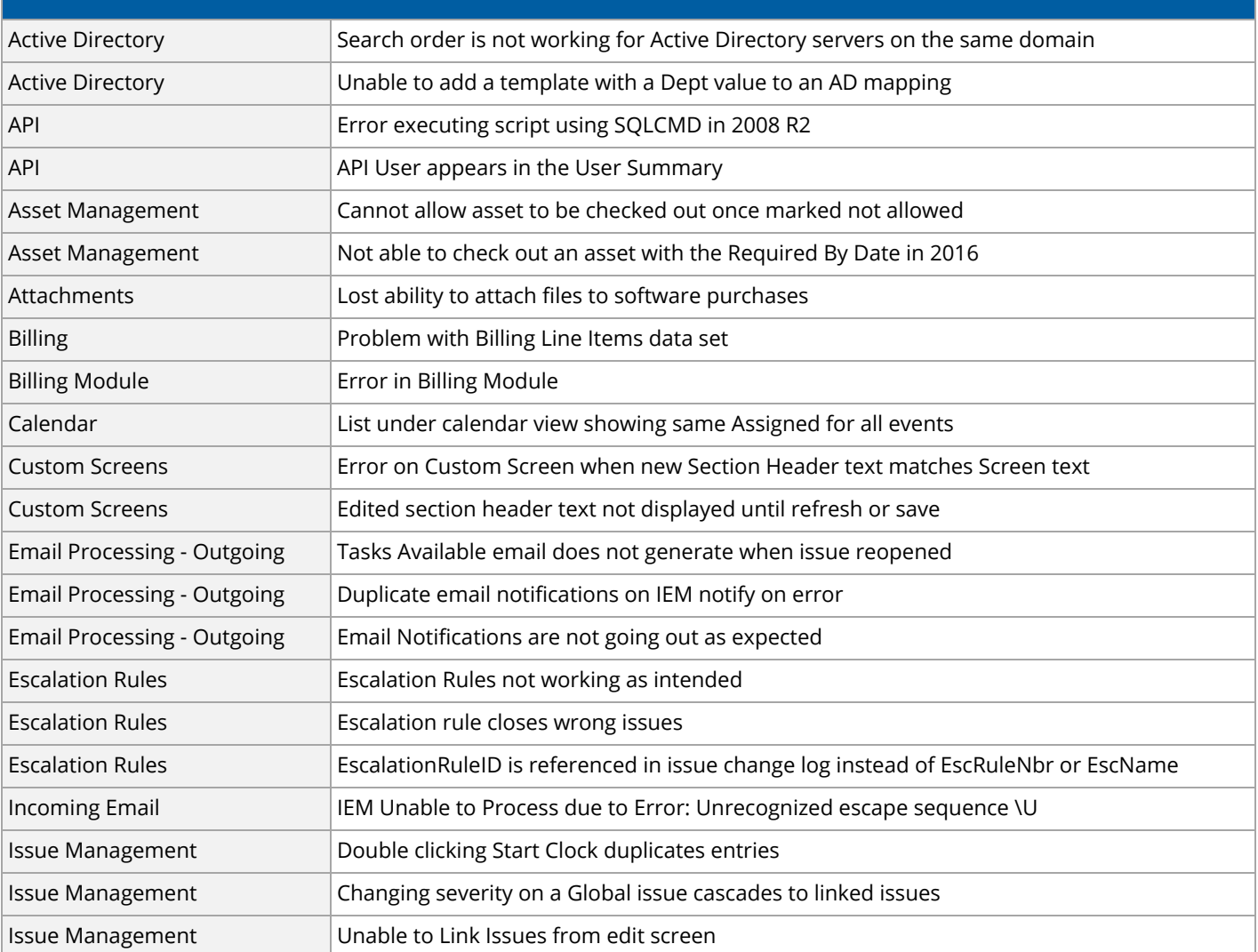

Release Notes | Issuetrak Version 10.0

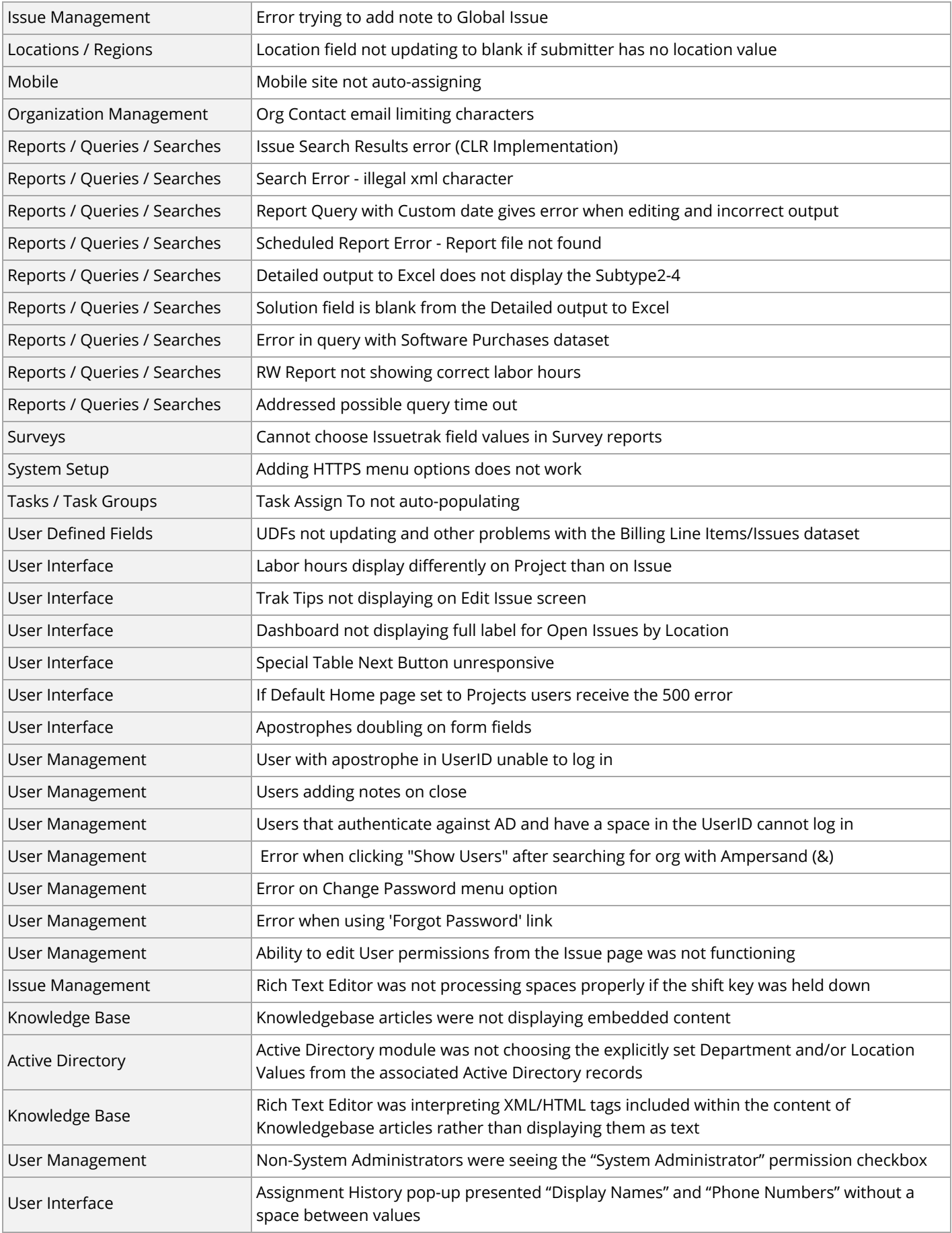

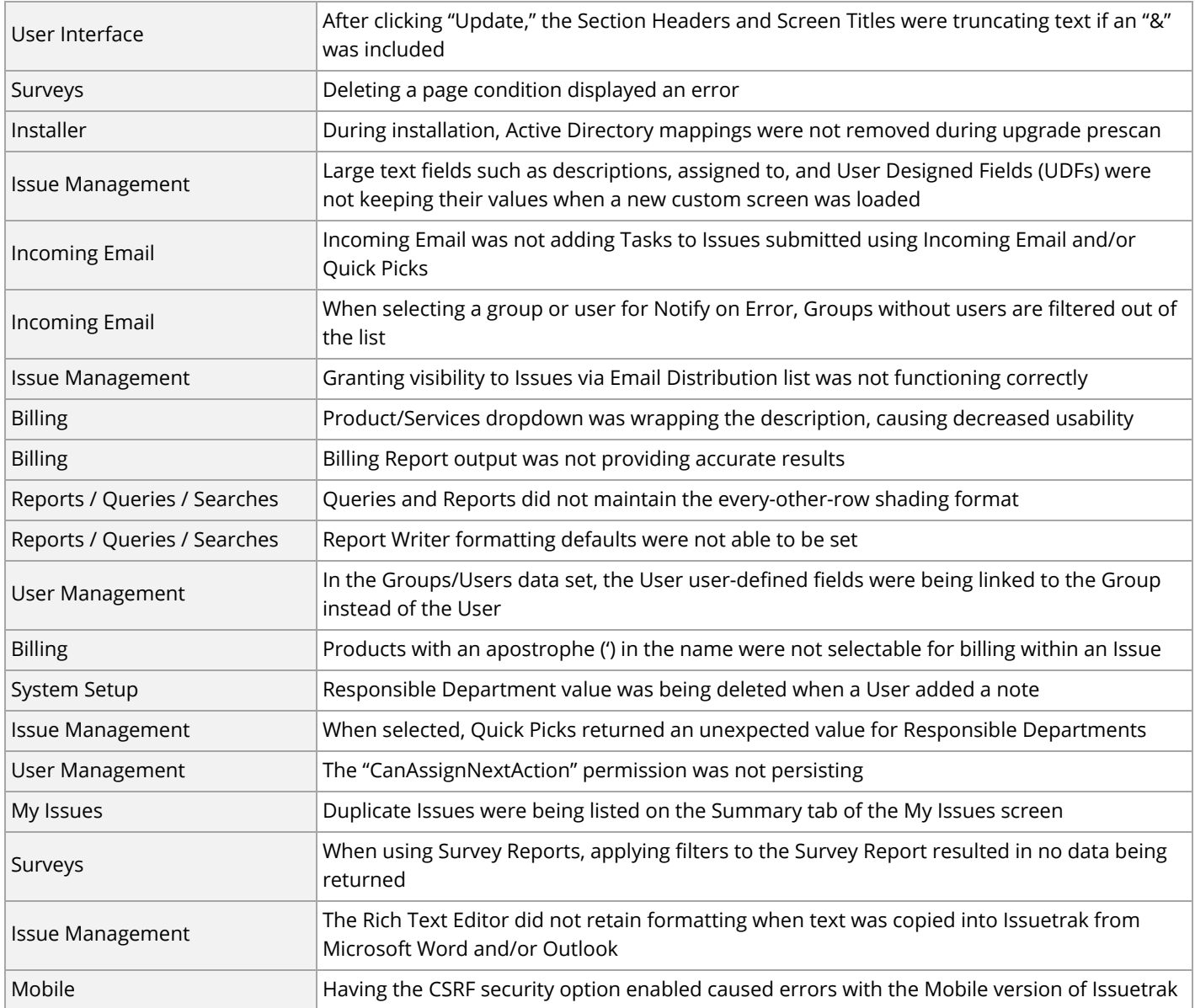

# Current Limitations

**Issuetrak API** ■ If upgrading from a version of Issuetrak prior to 9.9, the legacy Issuetrak API will not function.

**NOTE:** For further information about Issuetrak RESTful API, please reference this [knowledge base article](https://support.issuetrak.com/Kb_ArticleView.asp?ArticleNbr=1950) and visit [our website.](https://www.issuetrak.com/api) For questions regarding the API, please contact the Support Team at 1-888-789-8725 (US & Canada), +1-757-213-1351 (International), [support@issuetrak.com,](mailto:support@issuetrak.com) or [https://support.issuetrak.com](https://support.issuetrak.com/)

#### **Active Directory**

■ Previously, the Active Directory Module offered an option that allowed active directory passwords to be reset via Issuetrak. To enhance security, the functionality of this option has been disabled and it will be phased out within the next few releases.

### Upgrade Process

**Premise Customers** Premise customers may download the latest Upgrade Guide and automated installation/upgrade files from the following [knowledge base article.](https://support.issuetrak.com/Kb_ArticleView.asp?ArticleNbr=102) *In order to proceed with the 10.0 upgrade, premise customers will need to be Issued a new Issuetrak license key. To receive your new key please contact our Sales Team at 866-477-8387 (US & Canada), +1 757-213-1350, or [sales@Issuetrak.com.](mailto:sales@Issuetrak.com)* Before installing this update, please verify that your installation environment meets the latest [System](http://issuetrak.com/docs/9x/tech/Issuetrak9.10.1_SystemRequirementsChecklist.pdf) [Requirements](http://issuetrak.com/docs/9x/tech/Issuetrak9.10.1_SystemRequirementsChecklist.pdf) effective Issuetrak 10.0.

**Cloud Customers** Cloud customers can receive this update as needed to address reported issues and to assist with troubleshooting. Otherwise the upgrade will be applied for you automatically to ensure the best possible Issuetrak experience.

> You may also request the update be applied to your site by contacting our Support Team at 888-789-8725 (US & Canada), +1 757-213-1351 (International), [support@issuetrak.com,](mailto:support@issuetrak.com) or [https://support.issuetrak.com.](https://support.issuetrak.com/)